## Cómputo paralelo con openMP y C

## Sergio Ivvan Valdez Peña

*Centro de Investigacion en Matem ´ atica A.C. ´*

Guanajuato, México.

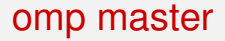

La directiva omp master indica que cierto trabajo solo será llevado a cabo por el proceso maestro, es util en operaciones criticas como lectura y escritura a disco.

La directiva omp barrier realiza una sincronización de los hilos esperando hasta que todos los hilos estén en el mismo segmento de ejecución.

```
#pragma omp parallel shared(salida,a) private(i)
{
/*Sincronización de los hilos*/
#pragma omp barrier
#pragma omp master
{
fprint(....);
}
```
*}*

Realizar la suma de vectores en paralelo y imprimir el resultado en un archivo utilizando solo el hilo maestro.

## omp single

```
#pragma omp single nowait
{
for (i=0; i<N; i++)
fprintf(salida2,''El hilo %d imprime %f
'',identificador,a[i]);
}
```
La directiva single indica que solo un proceso realizará la parte indicada de código.

Imprimir un vector en dos archivos diferentes, un proceso imprime al archivo 1 y otro al archivo 2, mostrar que elementos del vector imprimio cada proceso.

Indica que cierta parte del código solo será ejecutada por un proceso a la vez.

## #pragma omp critical

Critical determina una **región** critica es decir el código dentro de la región se asegura, por lo cual es una directiva cara computacionalmente, tiene que asegurar un conjunto de variables e instrucciones.

Realizar la suma de numeros de 1 a N almancenando el resultado en una variable compartida, Probar la ejecucion con y sin critical. Y reportarla.

Si dos o más hilos trabajan sobre una variable la clausula reduction le aplica un operador al valor que tenga la variable al final de la región paralela, el resultado de la operación es el valor con el que queda la variable al salir de la región paralela.

```
#pragma omp for reduction(+:resultado)
```
Sumar los elementos de un vector en paralelo utilizando reduction para reducir la suma. Calcular la dirección

Programar el recocido simulado en paralelo para minimizar:

$$
f(x) = \sum_{i=0}^{n-1} x_i^2
$$
  
para n=20,  $x_i^{inf} = -20$  y  $x_i^{sup} = 10$